## Cheatography

## Surfingkeys Keyboard Shortcuts by [yograf](http://www.cheatography.com/yograf/) via [cheatography.com/20545/cs/13264/](http://www.cheatography.com/yograf/cheat-sheets/surfingkeys)

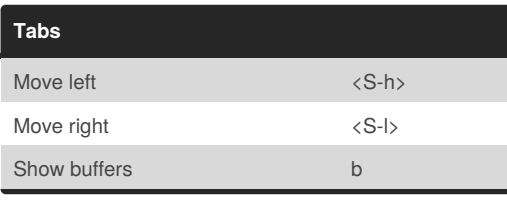

## **Links**

f Open link

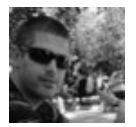

## By **yograf**

[cheatography.com/yograf/](http://www.cheatography.com/yograf/)

Not published yet. Last updated 27th October, 2017. Page 1 of 1.

Sponsored by **Readability-Score.com** Measure your website readability! <https://readability-score.com>